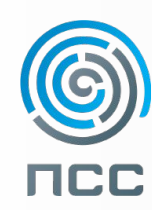

29 мая 2013 / Новосибирск **BIM на практике**

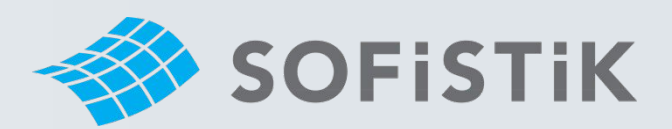

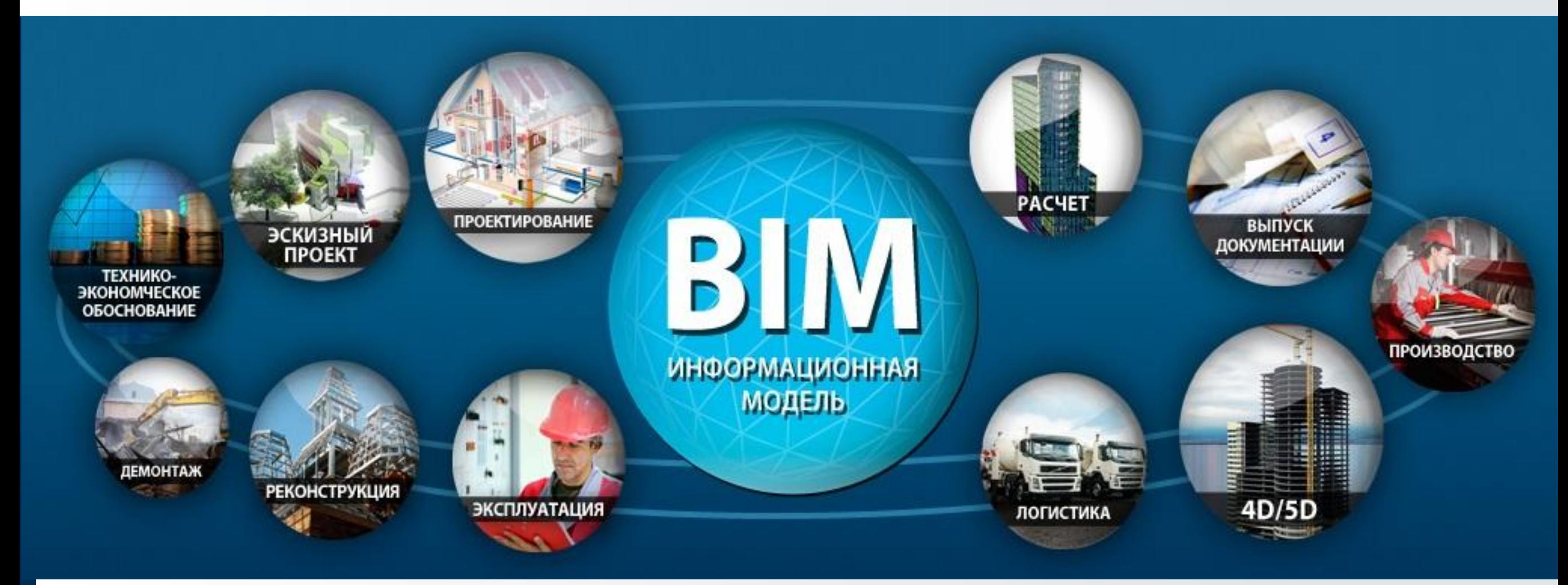

### **Применение ПК SOFiSTiK в проектировании и оценке технического состояния мостовых сооружений**

#### Дмитрий Цветков

к.т.н, доцент кафедры «Общей информатики», Сибирский государственный университет путей сообщения (СГУПС) руководитель центра компетенций "SOFiSTiK" - Новосибирск

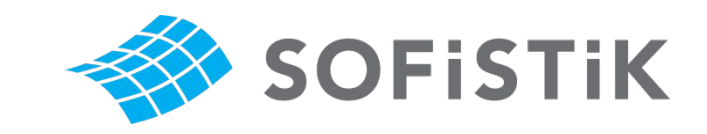

# **ПО** *SOFiSTiK* **в СГУПСе**

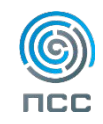

# **Учебный процесс**

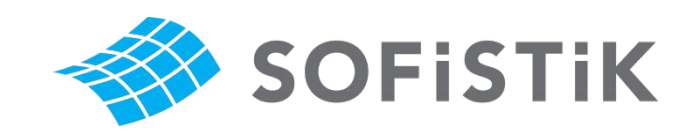

### <u> 2007 год – договор с компанией ПСС</u>

- Курсовое проектирование
- Дипломное проектирование

### • Лицензии на применение в области образования и

### научно-исследовательской деятельности

- Сетевая версия программы на 30 мест;
- Однопользовательская версия программы 5 мест.

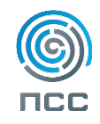

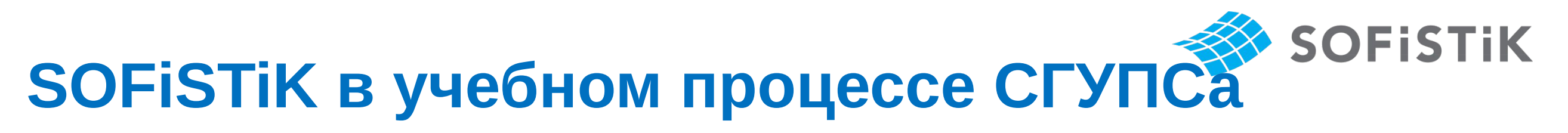

Железнодорожный мост из предварительно напряженного железобетона

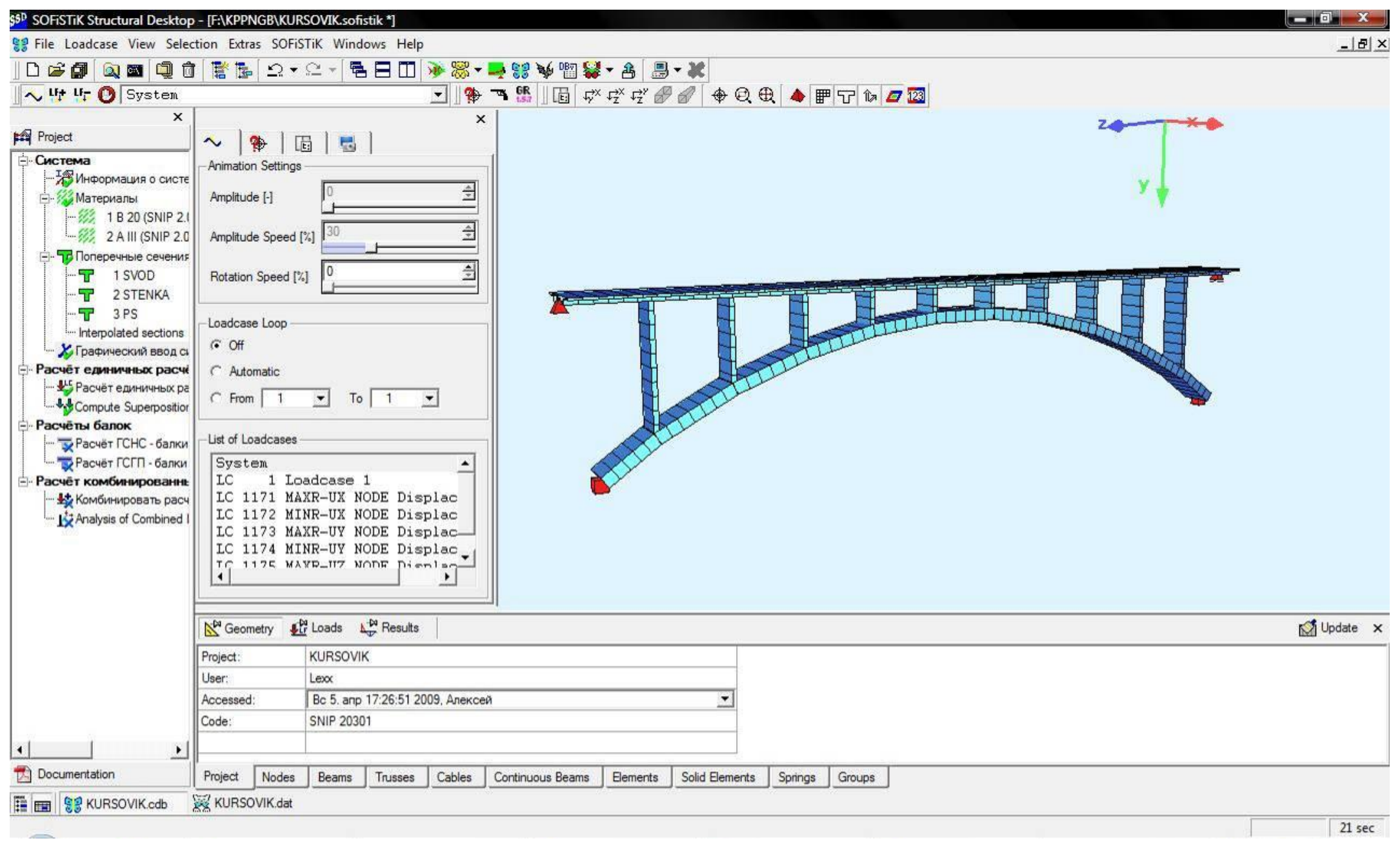

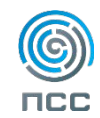

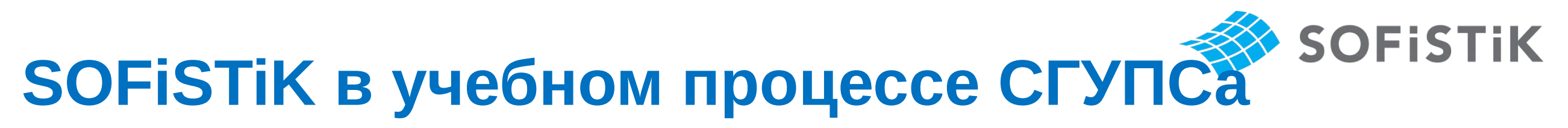

#### Расчетная модель тоннеля в среде AUTOCAD

Просмотр результатов расчета

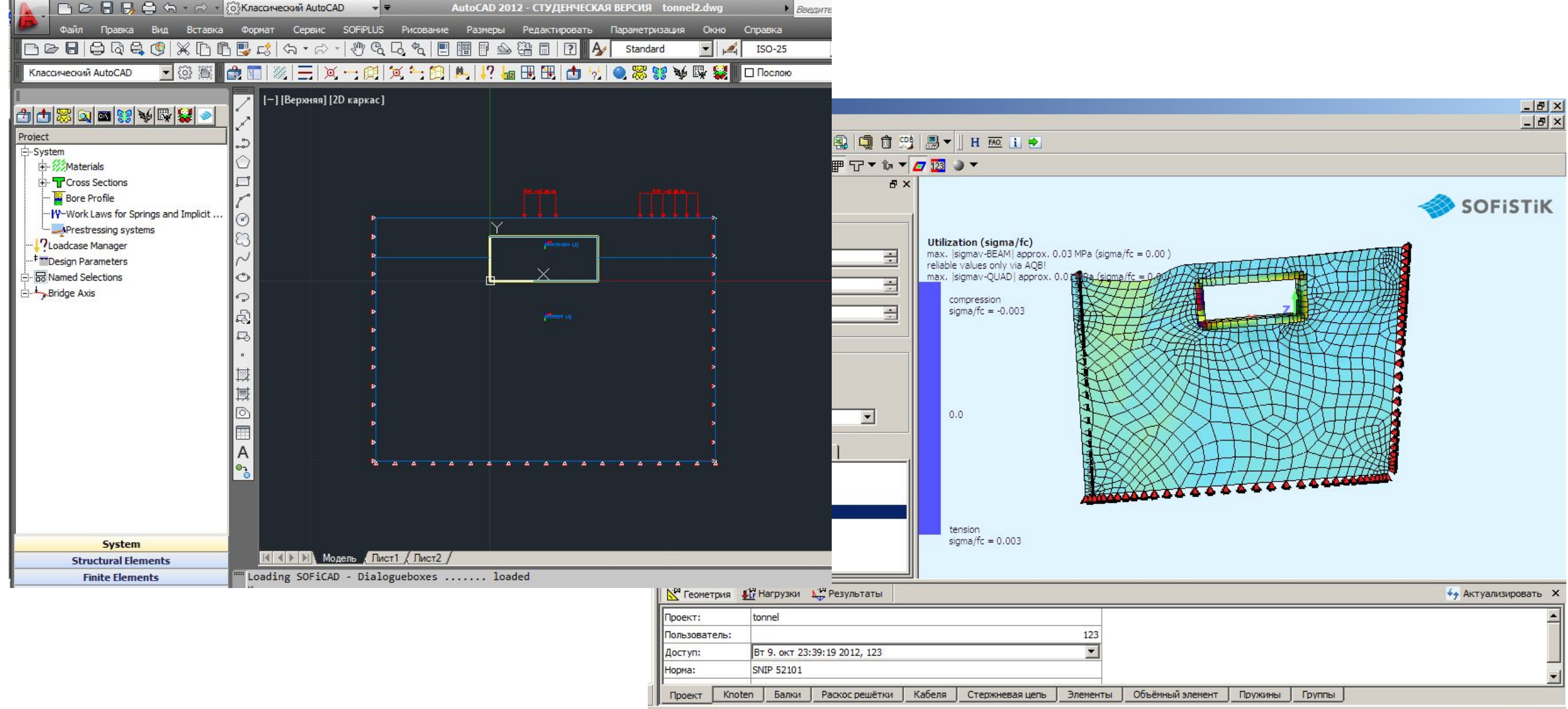

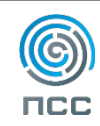

 $5$  KB/s  $8$ 

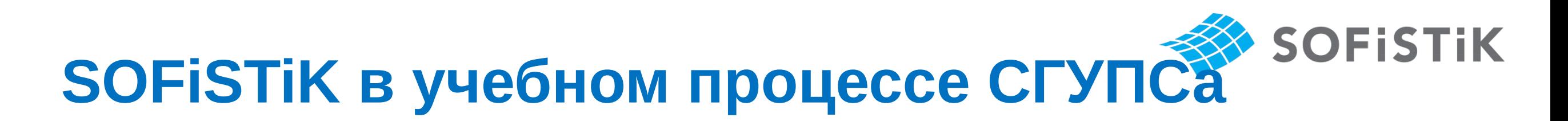

#### Модель пешеходного моста из старогодних рельсов

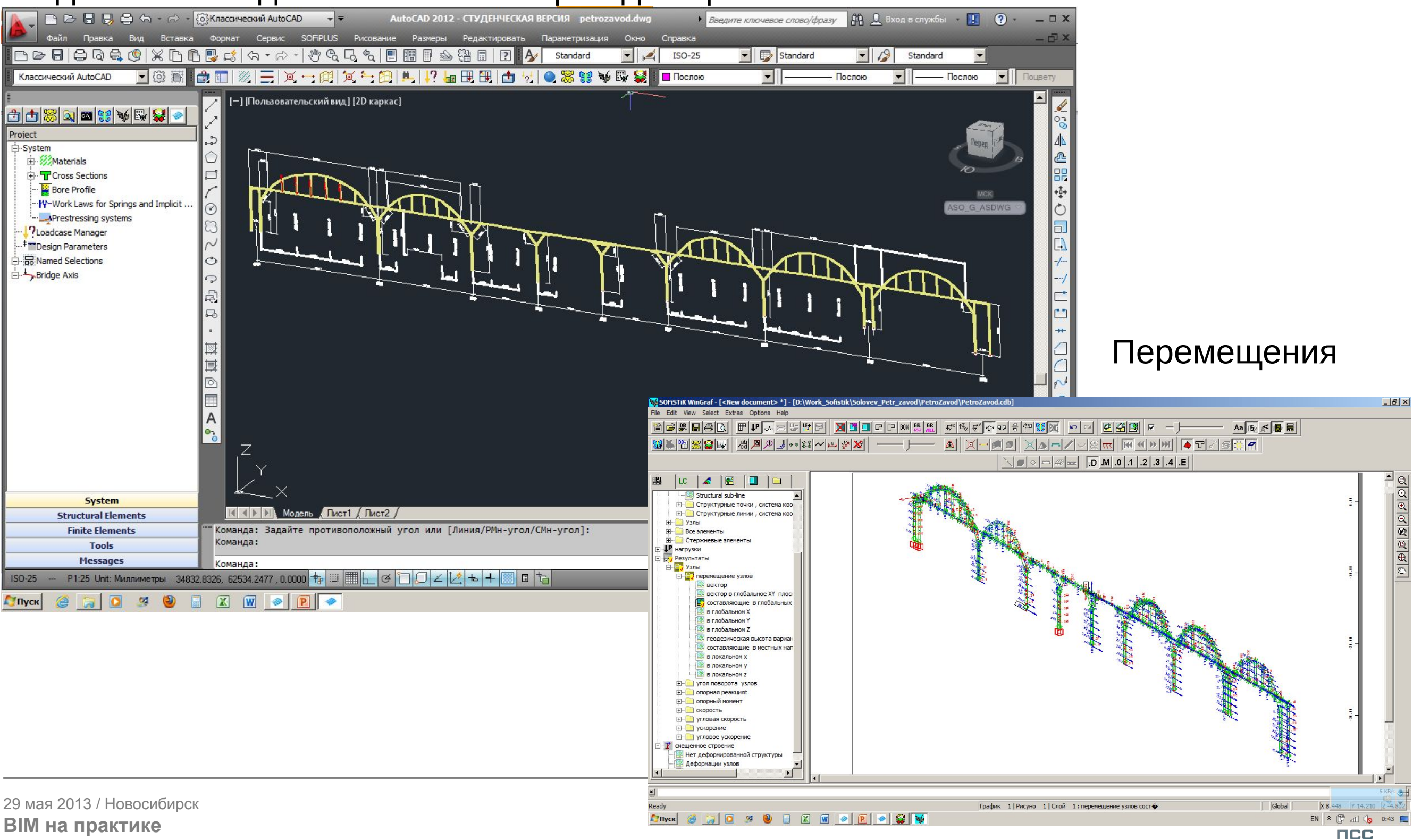

# **Научно – исследовательская работа**

 $1.$  Исследование зависимости статического и динамического отклика сталежелезобетонных балочных пролетных строений железнодорожных *яۻ܀я܁܅܄܁܄ ܁۶܁۽܄۸чۻ܀х۸܅ хۻ ܅܁ ۵܁܅܄܁ۿ*

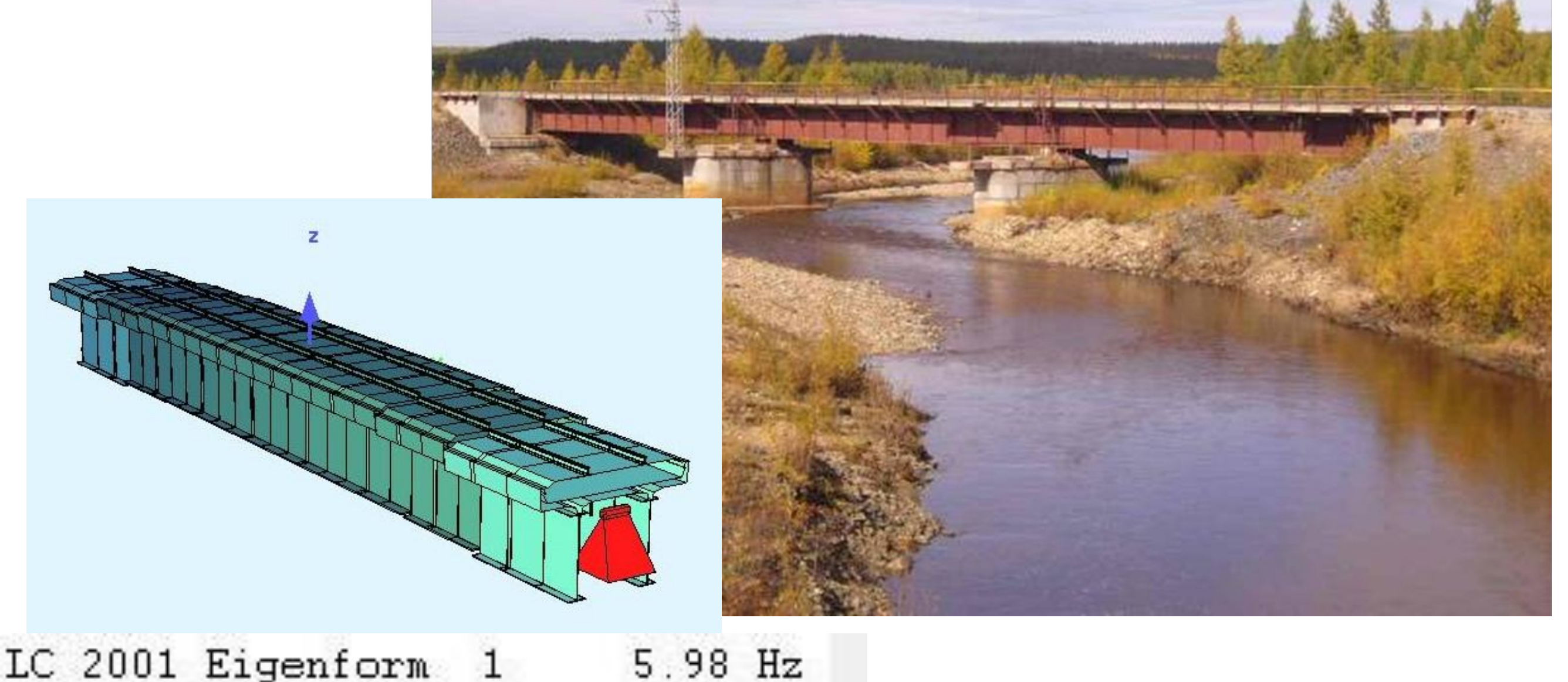

29 мая 2013 / Новосибирск **BIM на практике**

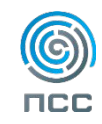

# **Научно – исследовательская работа**

*Исследование статических и динамических характеристик железнодорожных путепроводов с опорами облегченного типа*

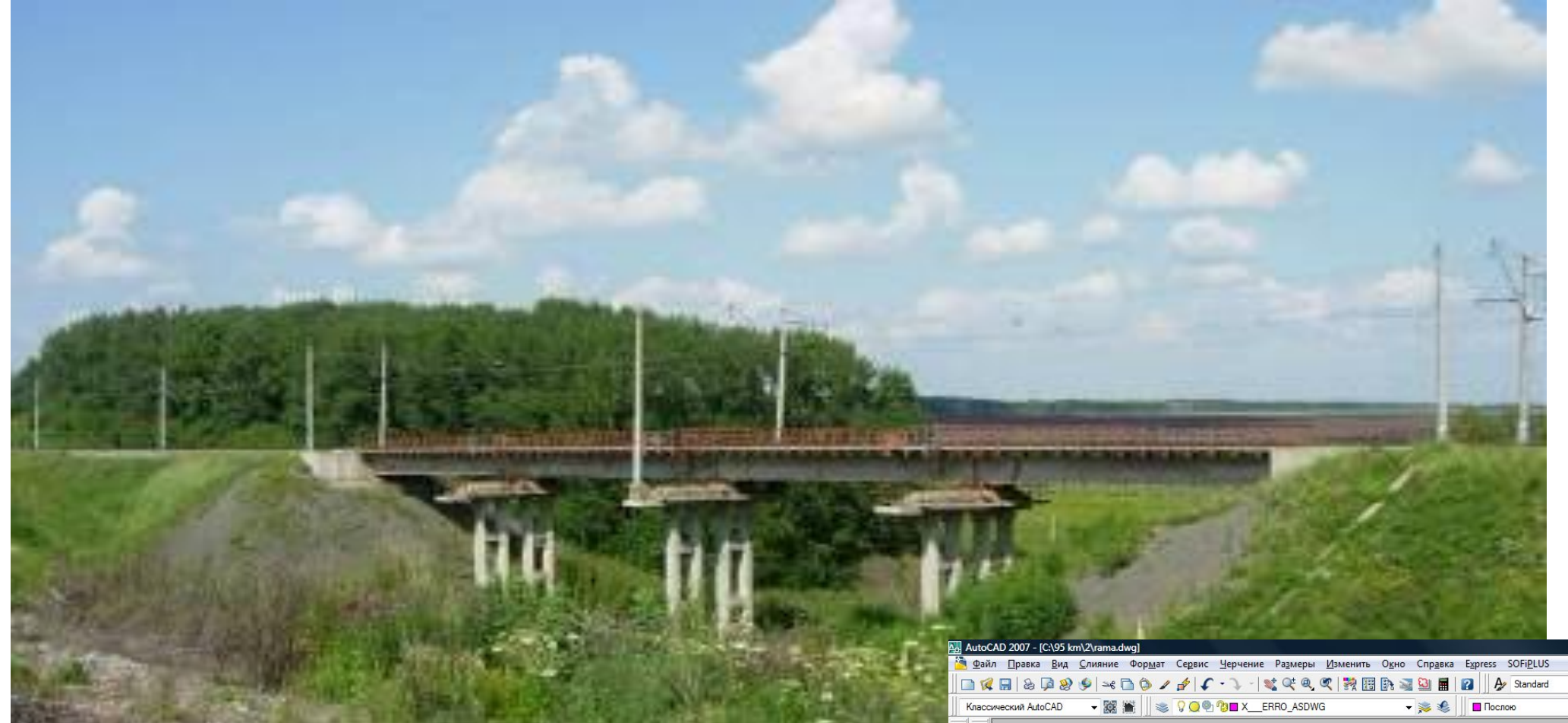

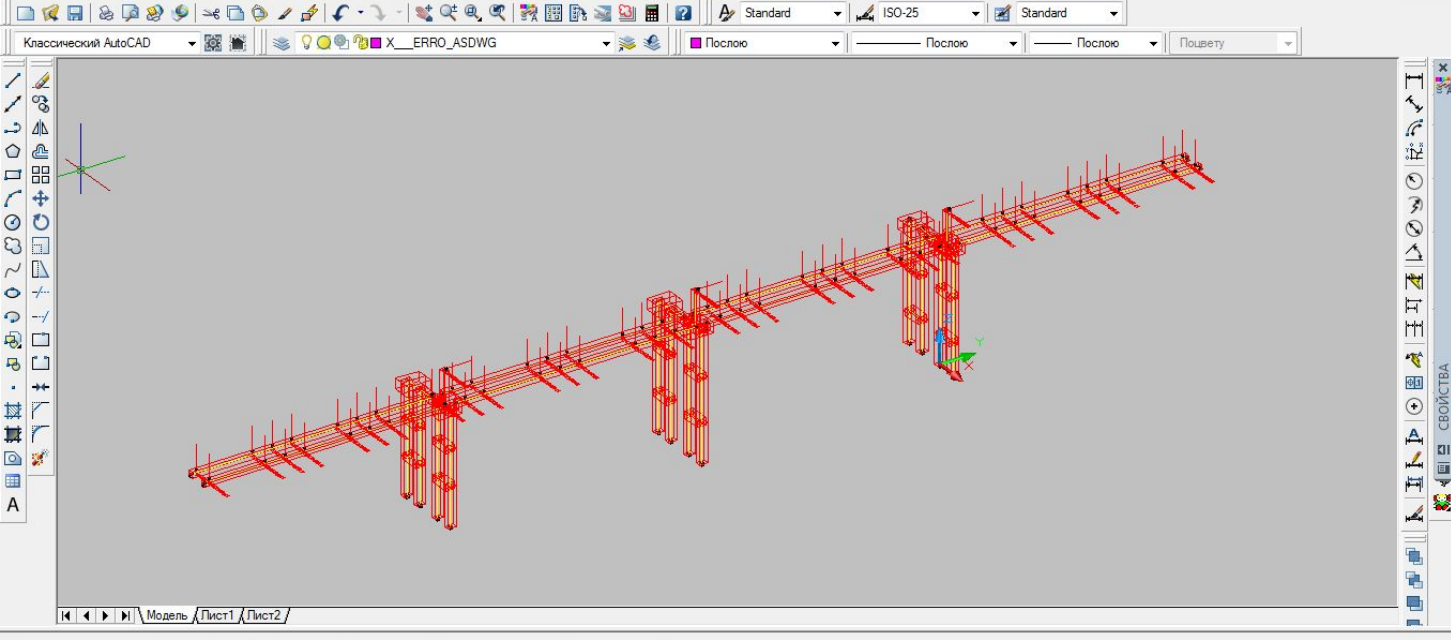

29 мая 2013 / Новосибирск **BIM на практике**

Start point (end+mid+cen+nod+int+per+nea+ext) or [SElect entity/SIngle elemen definition1:

Команда:

ISO-25 - P1:25 Unit:m Loadcase 3: Loadcase 3 63.8117, 38.6930, 0.0000 ШАГ СЕТКА ОРТО ОТС-ПОЛЯР ПРИВЯЗКА ОТСОБЪЕКТ ДЛСК ДИН ВЕС МОДЕЛЬ

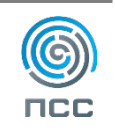

# **Реконструкция металлического пролетного строения железнодорожного моста**

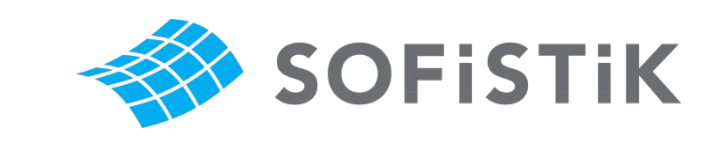

## **Объект исследования**

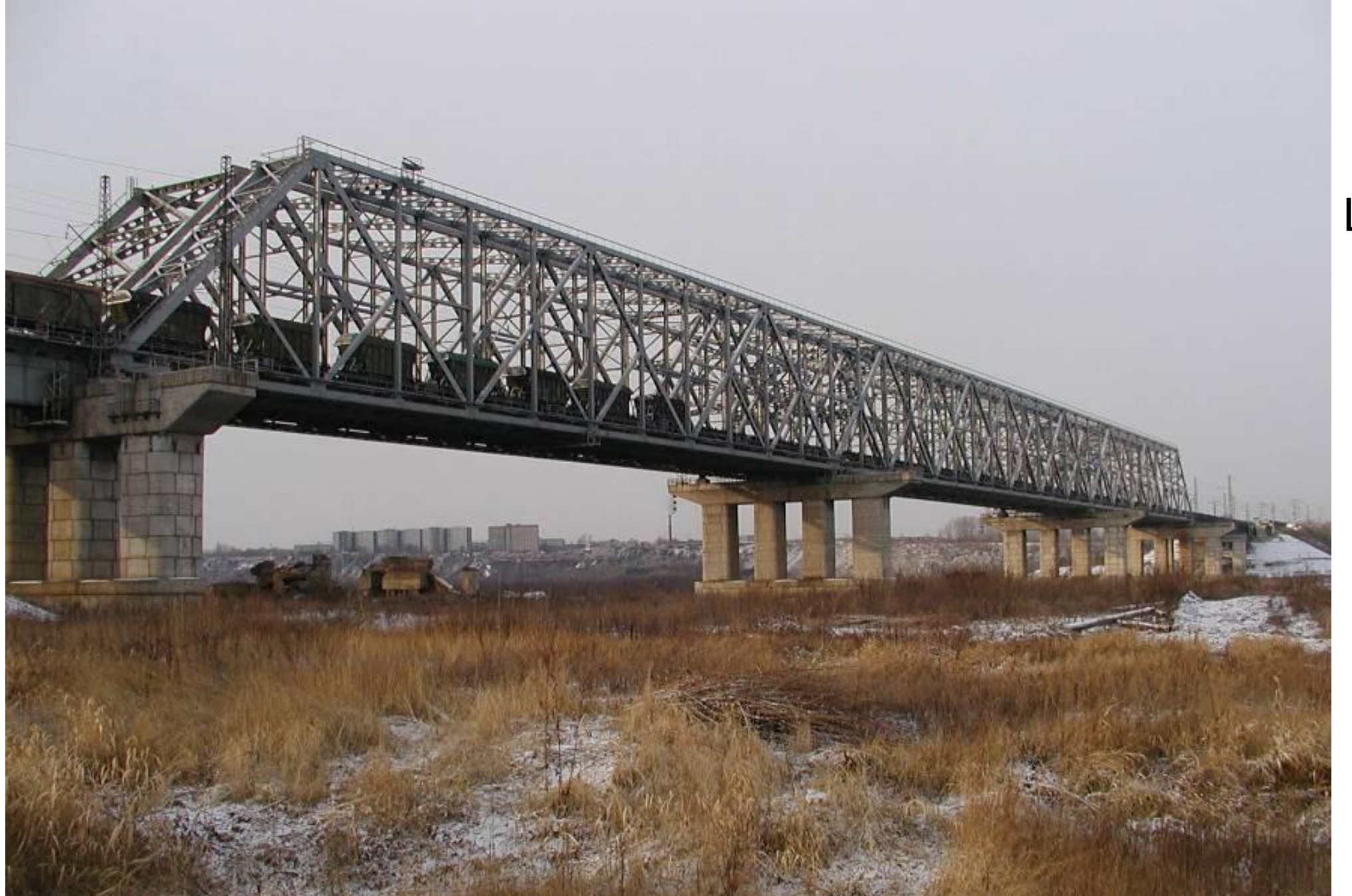

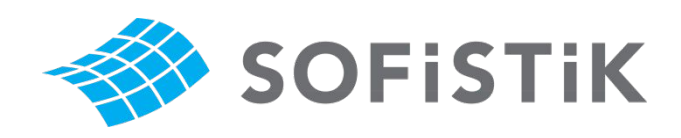

Цель работы:

- Мостовое полотно на деревянных поперечинах

- Мостовое полотно на плитах БМП

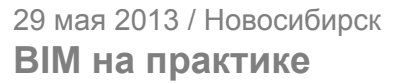

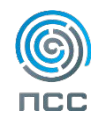

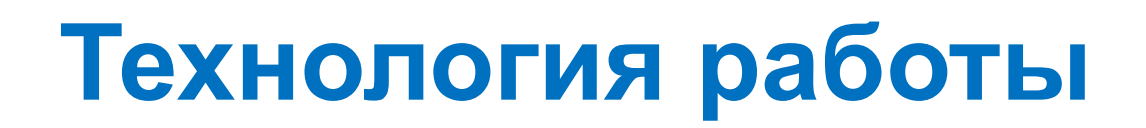

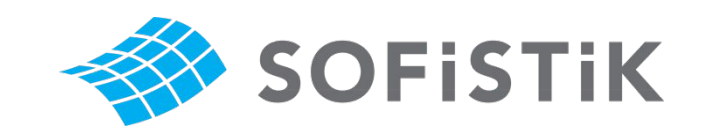

1. Определить динамические параметры сооружения.

2. Создать модель сооружения.

3. Провести идентификацию модели по динамическим параметрам.

4. Оценить влияние замены типа мостового полотна на динамические параметры сооружения.

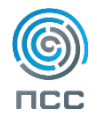

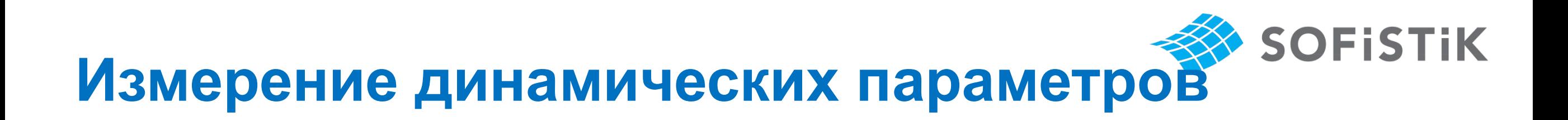

#### **Измерительная система «Тензор-МС»**

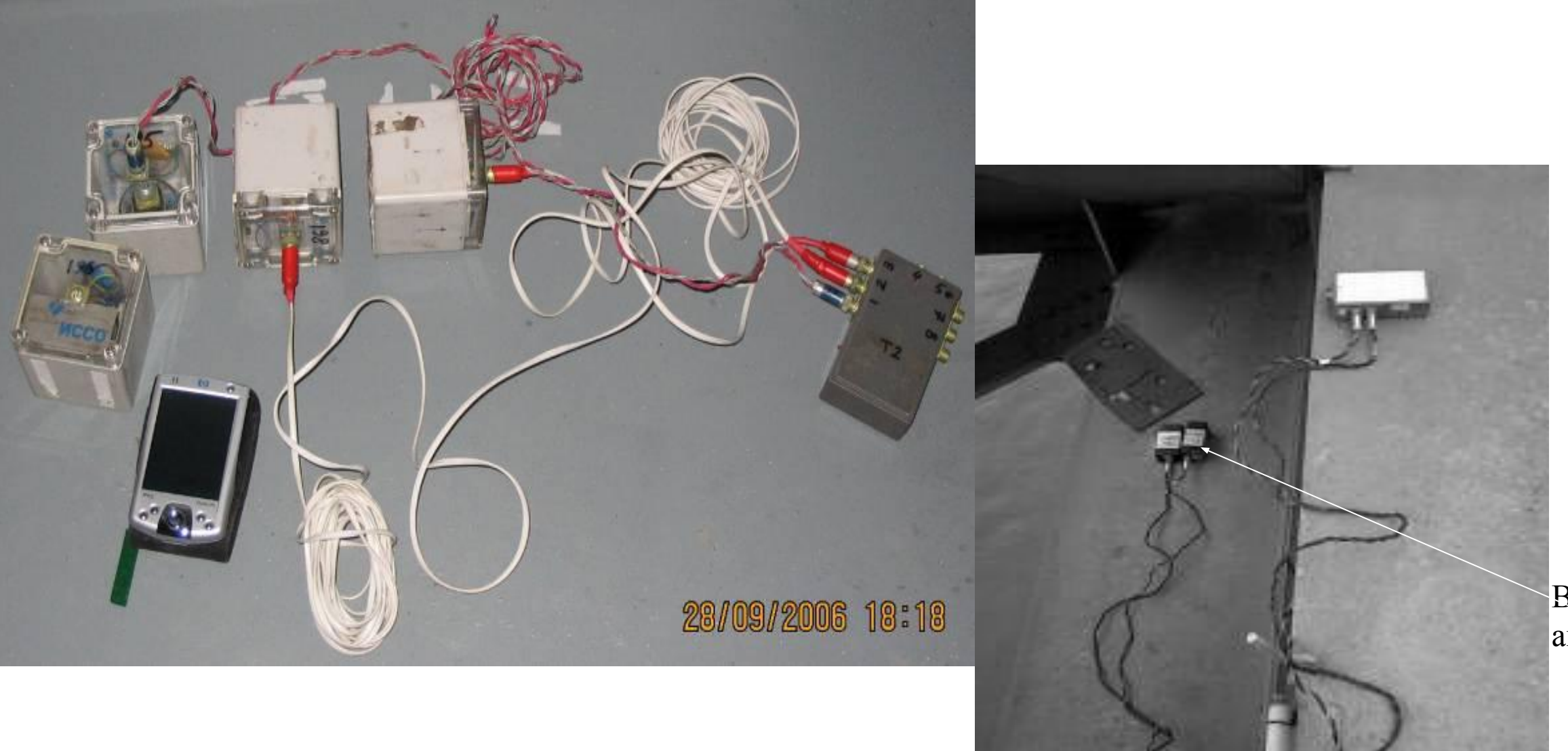

Вибробатчикиакселерометры

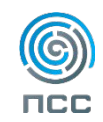

29 мая 2013 / Новосибирск **BIM на практике**

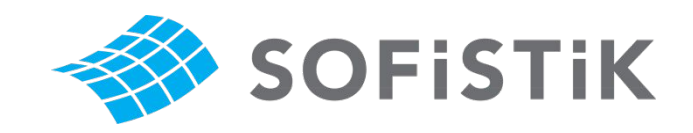

### **ОПРЕДЕЛЕНИЕ ДИНАМИЧЕСКИХ ПАРАМЕТРОВ по результатам измерений**

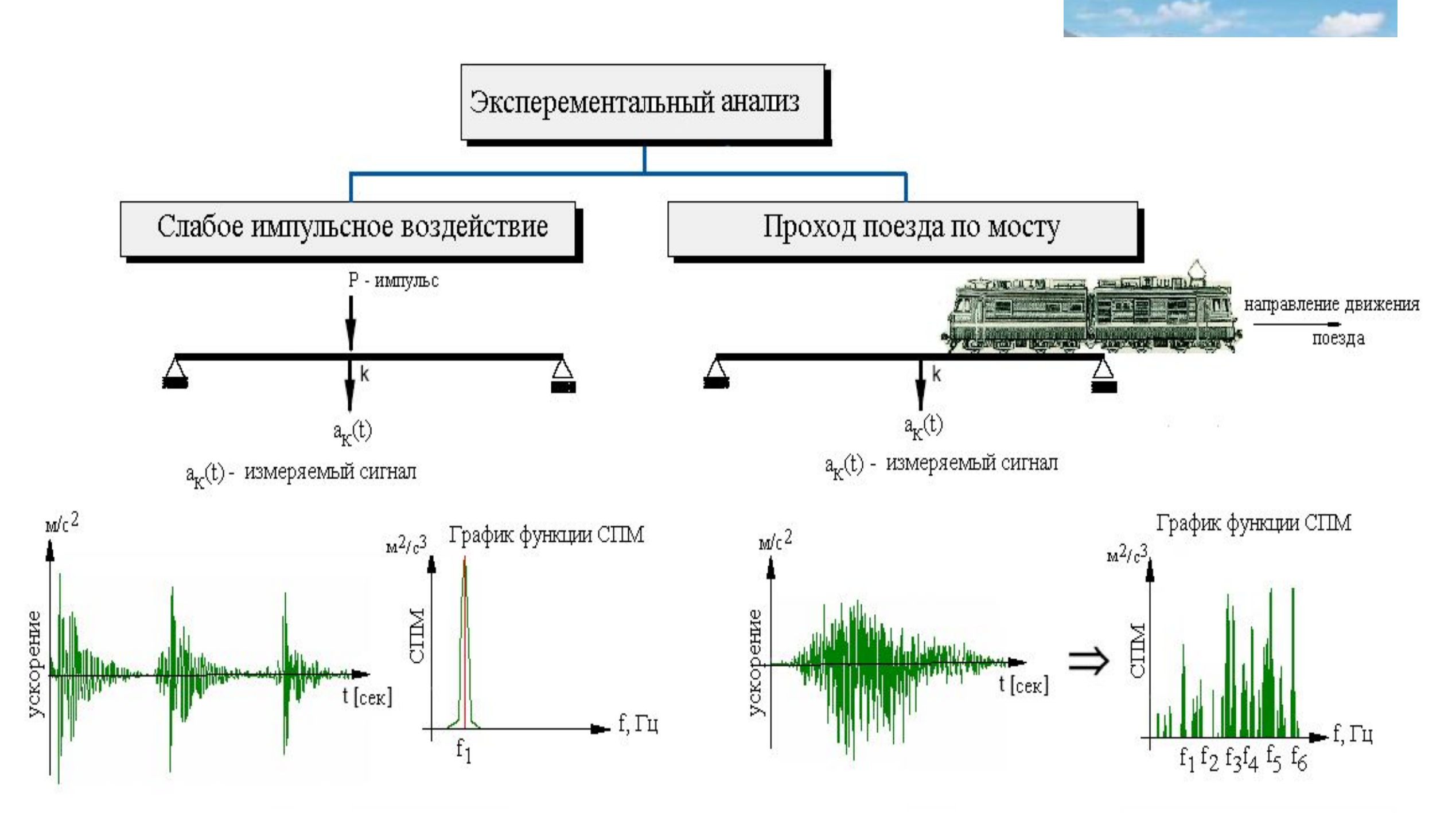

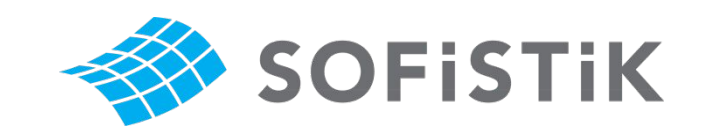

### **Модель пролетного строения**

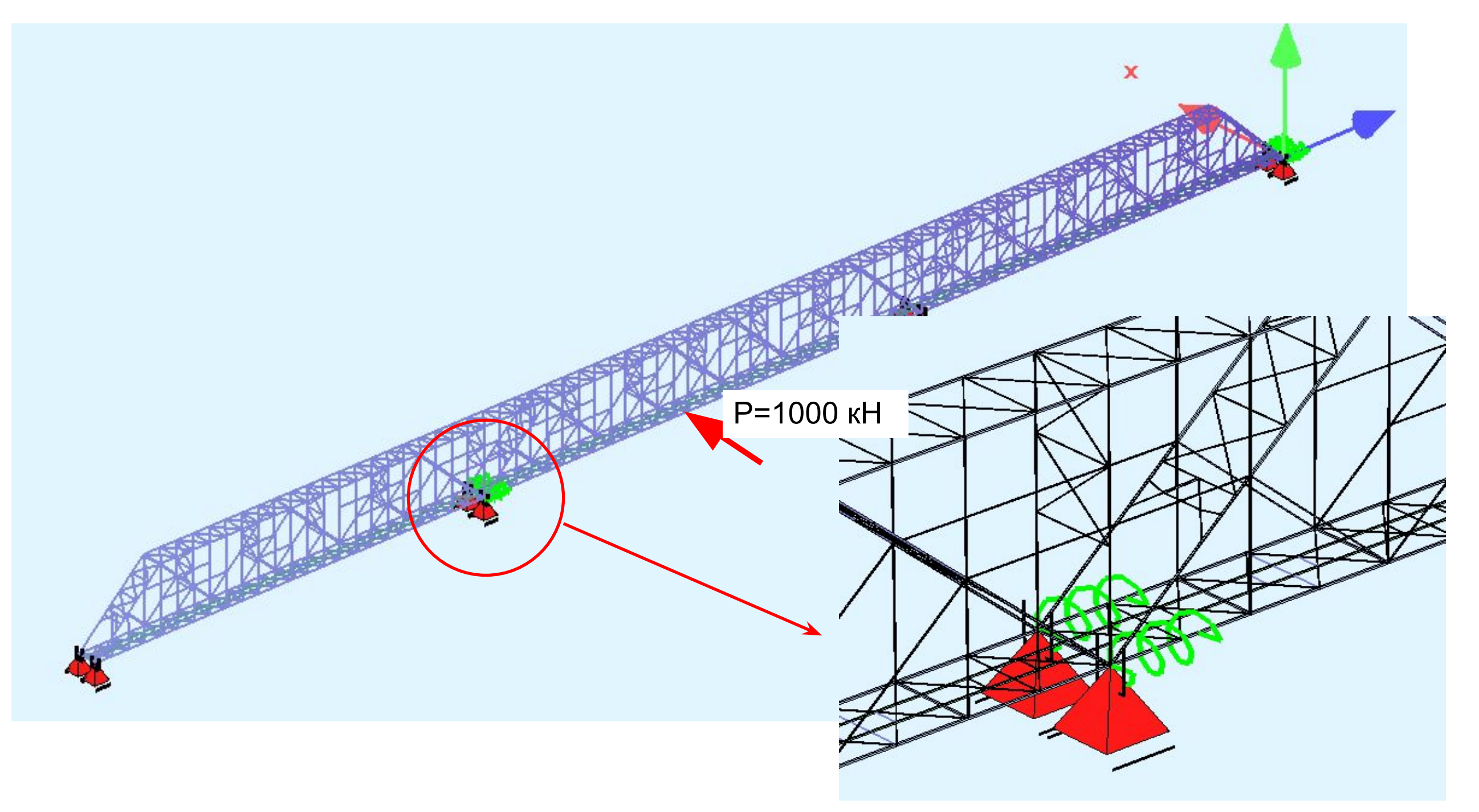

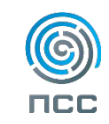

# **Макрос языка CADINP - приложение силы**

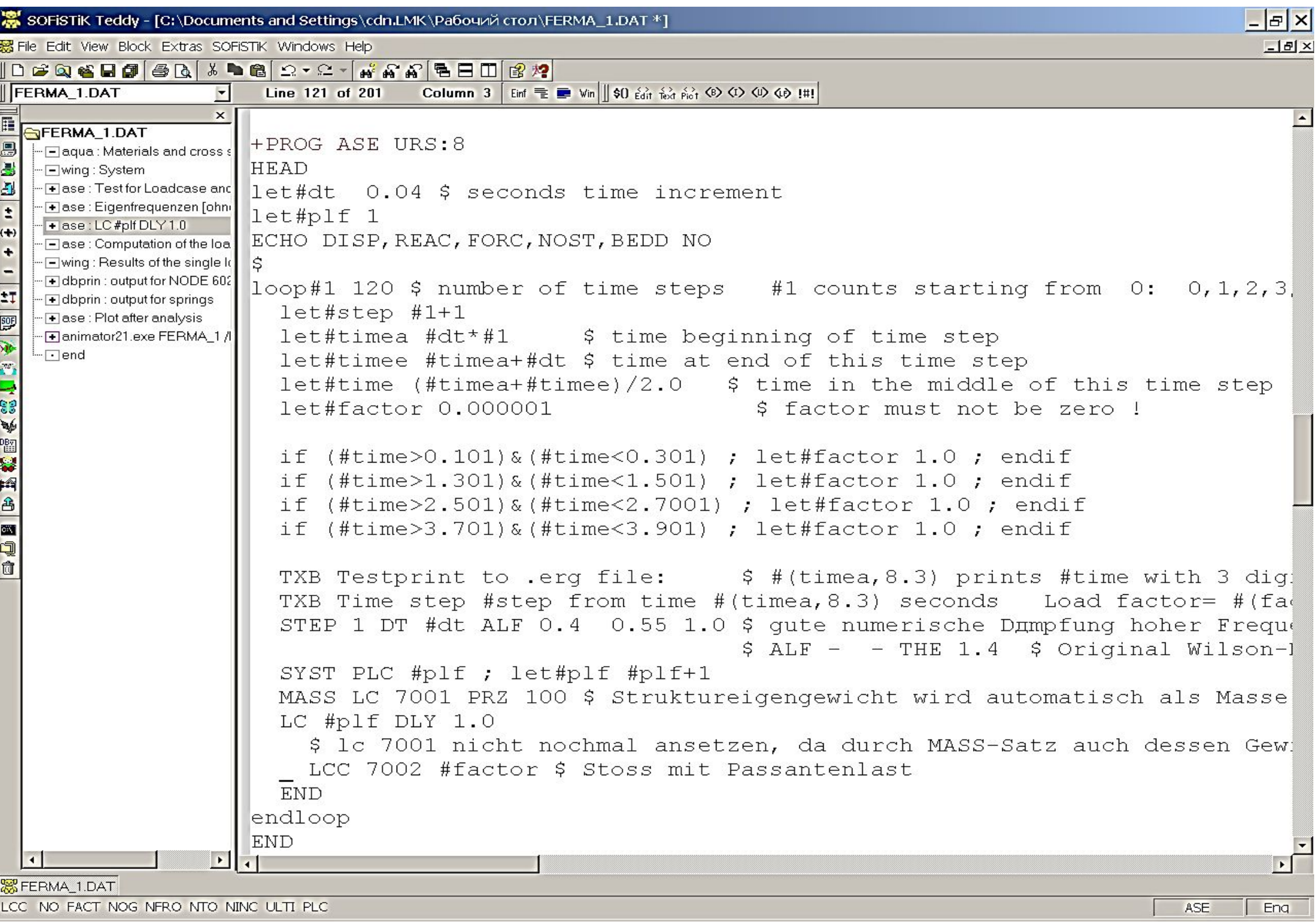

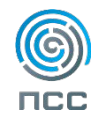

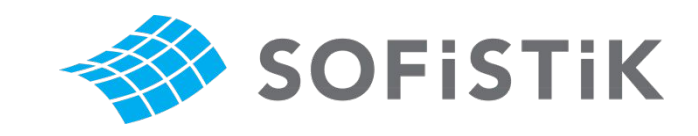

## **Результаты расчета**

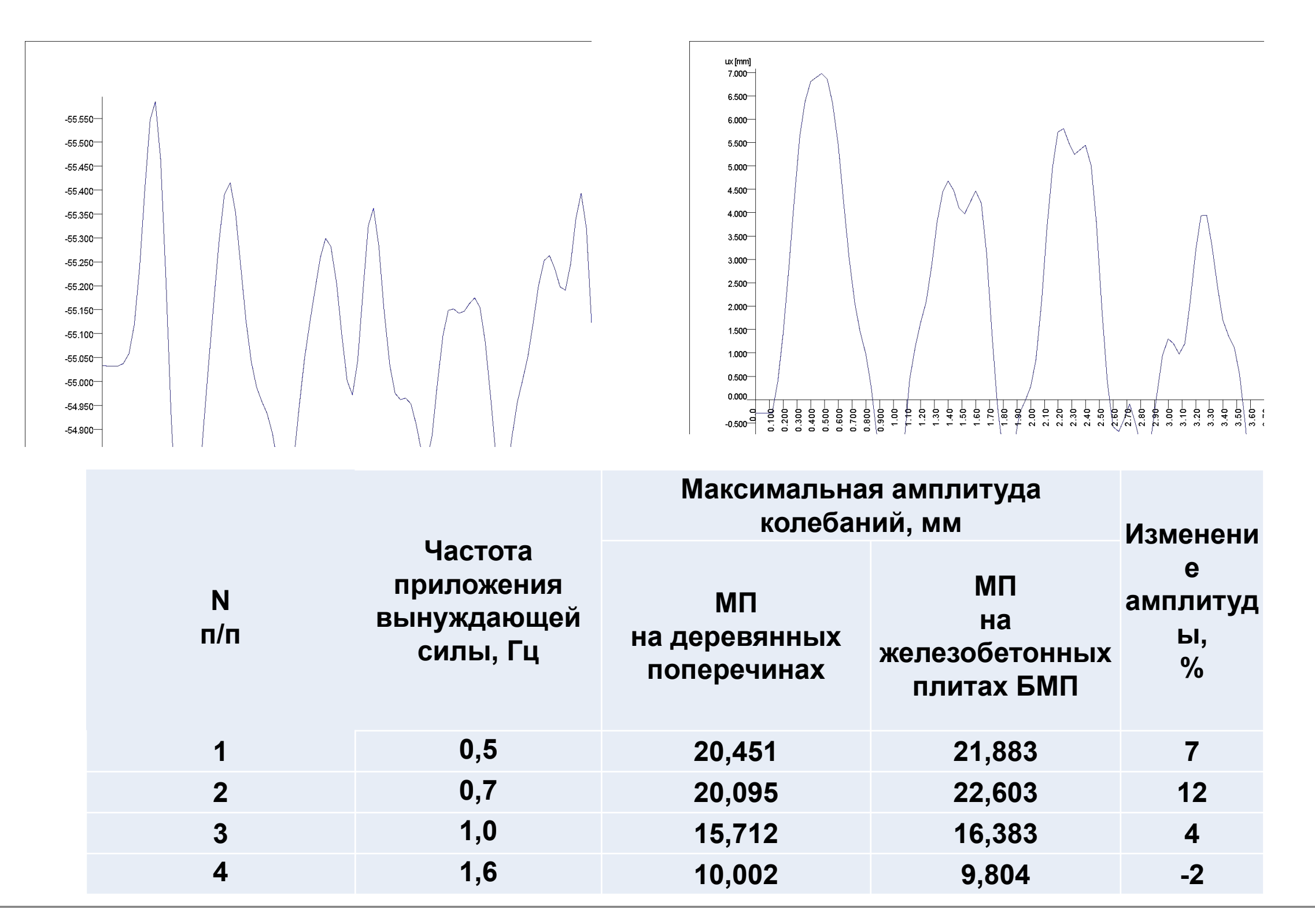

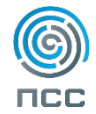

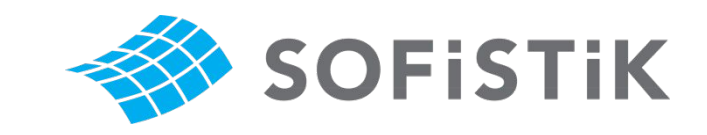

# **Визитная карточка**

Цветков Дмитрий Николаевич канд.техн.наук, доцент кафедры «Общей информатики», ст.науч.сотр. НИДЦ СГУПС

Направление – анализ технического состояния, статические и динамические расчеты, обследование и испытание мостовых сооружений

E-mail: cdn@stu.ru Тел.: (8-383) 328-03-24 Моб.: +7 903-901-6403 Skype cdn adler

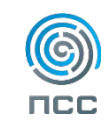